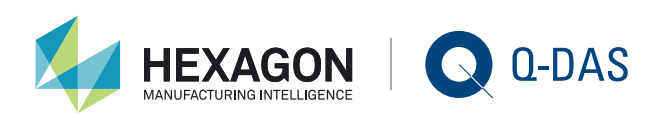

# VERSION 12: WAS IST NEU? MARKUS PFIRSCHING | Q-DAS GMBH

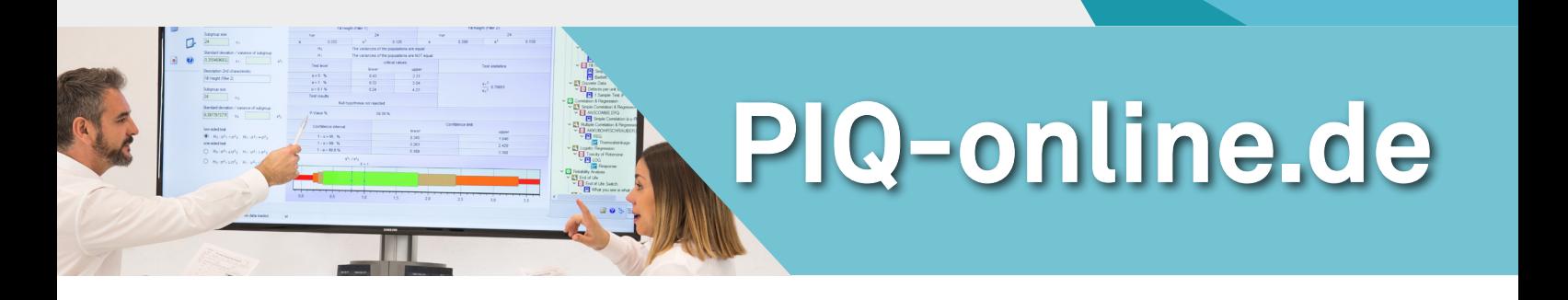

**Mit der Freigabe der Version 12 der Q-DAS Softwareprodukte sind hunderte von Änderungen in die Software eingeflossen. Dieser Artikel zeigt einige der Hauptmerkmale dieser Änderungen auf.**

# 3D-ZEICHNUNGEN

Mit der Version 12 werden die Q-DAS Softwareprodukte durch neu hinzugekommene Komponenten ergänzt. Eine davon ist der 3D CAD Viewer. Wie es der Name schon vermuten lässt, dient er der Visualisierung von 3D-CAD-Dateien. Weiterhin kann er auch zur Prüfplanung verwendet werden, wenn Prüfplaninformationen im CAD-Modell bzw. in zugehörigen Definitionsdateien vorhanden sind.

Für die visuelle Darstellung wird in Q-DAS Programmen eine 3D-CAD-Datei geöffnet. Diese wird in einem Fenster dargestellt und kann gedreht, verschoben und skaliert werden.

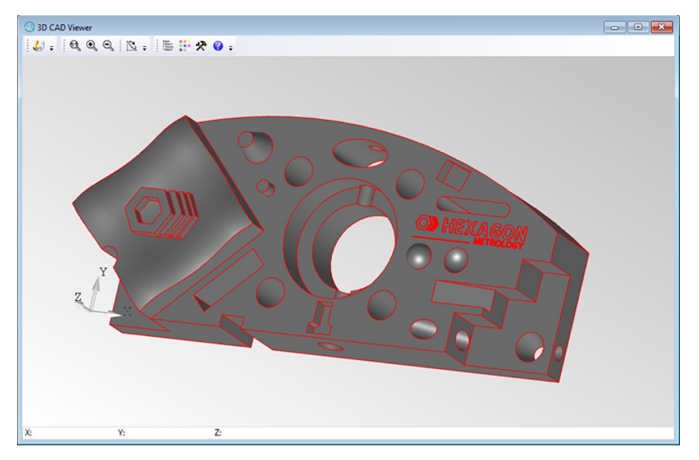

**Abb. 1:** 3D CAD Viewer

Sind in der 3D-CAD-Zeichnung bereits Feature- und Merkmalsinformationen enthalten, können diese aus der Zeichnung übernommen werden. Entweder erfolgt dies über die Funktion alle Informationen suchen oder die Informationen werden manuell ausgewählt.

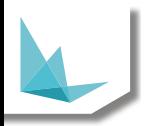

Wird die Shift-Taste gedrückt, werden die Feature-Informationen sichtbar, wenn man mit dem Mauszeiger über die Zeichnung fährt (gelb). Dier Erzeugung von Features und Merkmale in der Q-DAS Struktur erfolgt automatisch durch Anklicken.

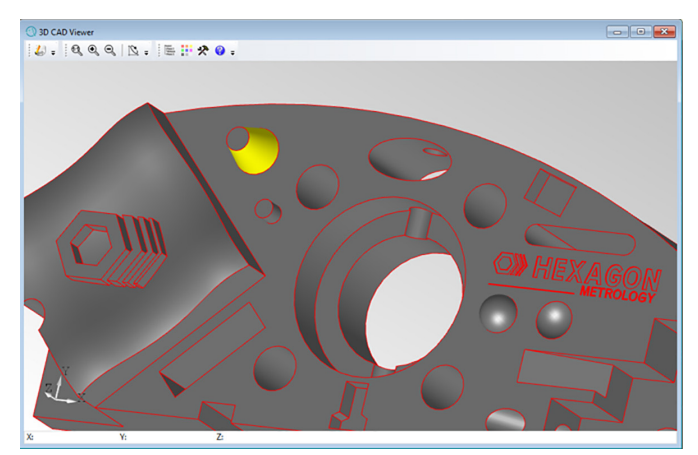

Abb. 2: Feature-Auswahl

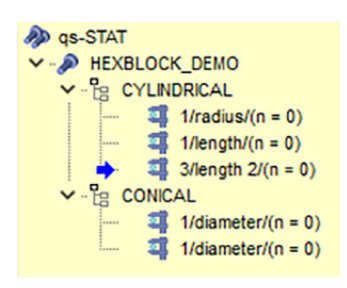

**Abb. 3:** Q-DAS Struktur

In diesem Fall sind zwei Features - CYLINDRICAL und CONICAL - mit Merkmalen vorhanden. Selbstverständlich kann man Features und Merkmale auch manuell anlegen. Im 3D CAD Viewer sind die Merkmalsinformationen einblendbar.

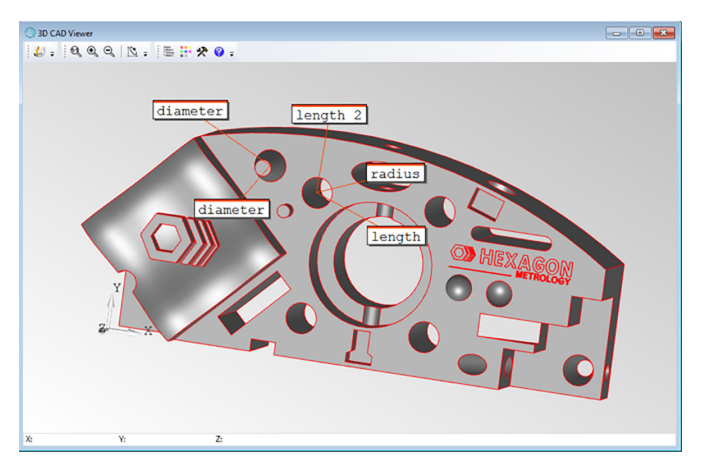

**Abb. 4:** 3D CAD Viewer mit eingeblendeter Merkmalsbezeichnung

Auch zu bestehenden Q-DAS Datensätzen können 3D-CAD-Zeichnungen zugeordnet werden. Wenn Messwerte vorhanden sind, kann der 3D CAD Viewer auch Messwertgrafiken anzeigen.

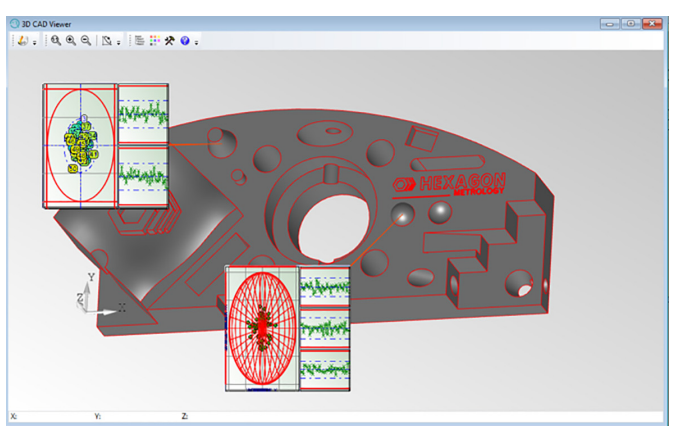

**Abb. 5:** 3D CAD Viewer mit X-Y-Plot für 2D- und 3D-Positionen

Eine vollautomatische Zuordnung von Feature- und Merkmalsinformation kann ebenfalls mit der Q-DAS Software realisiert werden. Dafür ist eine beschreibende Datei nötig, die Feature- und Merkmalsinformationen sowie die zugehörigen Koordinaten der 3D-CAD-Zeichnung erhält, beispielsweise als XML-Datei. Diese Datei und die Grafikdatei müssen zusammengebracht werden. Das übernimmt ein Q-DAS Konverterskript. Danach ist die Zuordnung abgeschlossen. Besonders bei vielen Merkmalen ist dieses Vorgehen empfehlenswert, da die Zuordnung voll automatisiert erfolgt.

Auch in Q-DAS Berichten können die 3D-CAD-Zeichnungen und Funktionalitäten verwendet werden. Eine automatische Anordnung der Merkmale hilft bei der Erstellung der Berichte.

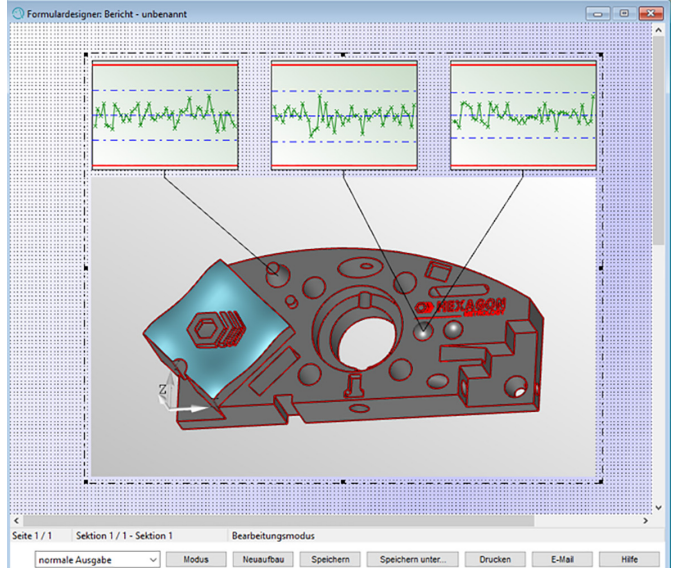

**Abb. 6:** 3D CAD Viewer in einer Berichtsvorlage

In procella können 3D-CAD-Grafiken für die Messdatenerfassung verwendet werden. Die Grafik rotiert und skaliert sich automatisch auf das Erfassungsmerkmal, sodass der Bediener das zu messende Merkmal in der 3D-Grafikdarstellung immer sofort sieht.

### O-QIS: KOMBINATION AUS AUTOMATISCHER UND MANUFILER MESSUNG

Sollen Q-DAS Dateien beispielsweise über ein KMG geschrieben und beurteilt werden, so wählt man dazu O-QIS MCA/CMM Reporting. Sollen hingegen Messwerte manuell eingegeben oder über serielle Messmittel erfasst werden, so ist procella die Software zur korrekten Erfassung. In der Version 12 kann O-QIS auch Messabläufe, bei denen beide Varianten auftreten, direkt realisieren.

In diesem Beispiel soll eine Q-DAS Datei mit 13 Merkmalen beurteilt und danach zwei weitere Merkmale über die Tastatureingabe mit Messwerten versorgt werden

Wird eine neue Messung als Datei abgelegt, werden die Merkmale im O-QIS MCA/CMM Reporting visualisiert und beurteilt.

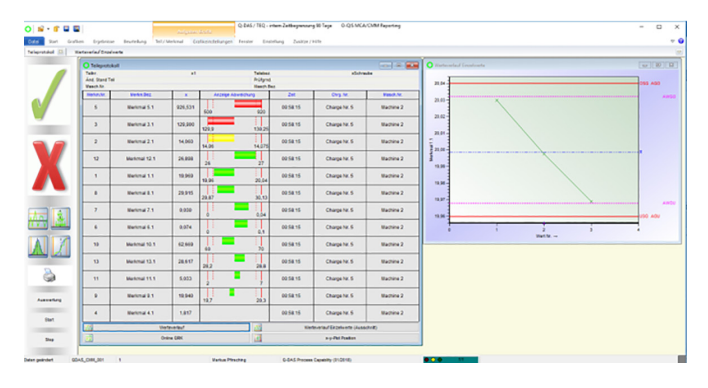

**Abb. 7:** Beurteilung der Messwerte aus einer Q-DAS Datei

Um eine manuelle Erfassung weiterer Merkmale einzustellen, werden weitere Merkmale angelegt - in diesem Beispiel manuell erfasstes Merkmal 1 und 2. Zusätzlich wird eine spezifische Merkmalseinstellung vorgenommen.

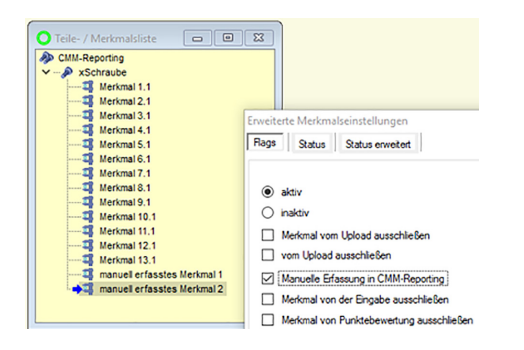

**Abb. 8:** Anlegen und Zuweisen der manuellen Erfassungsmerkmale

Wenn nun eine neue Messung erfolgt, werden die beiden angelegten Merkmale nach der Bestätigung in einer procella Ansicht erfasst. Diese Ansicht kann wie üblich konfiguriert werden.

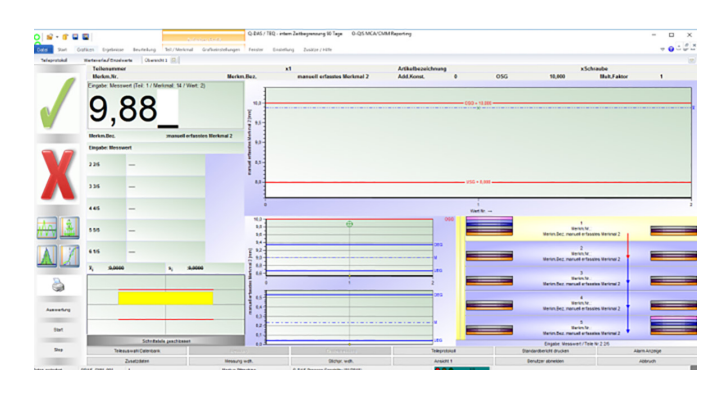

**Abb. 9:** procella Ansicht zur Datenerfassung

Anschließend ist die Messung abgeschlossen und das Programm wartet wieder auf neue Q-DAS Dateien. Die Möglichkeit, manuelle Erfassungsmerkmale zusätzlich zu erfassen, spart den Wechsel zwischen O-QIS MCA/CMM Reporting und procella. Die procella Funktionen sind in den Messablauf voll integriert, sodass auch attributive Merkmale und serielle Messmittel zur Datenerfassung verwendet werden können.

# NEUE GRAFIKEN IN qs-STAT

In qs-STAT gibt es nun auch die Benchmark-Grafiken, die zuvor nur in M-QIS verfügbar waren.

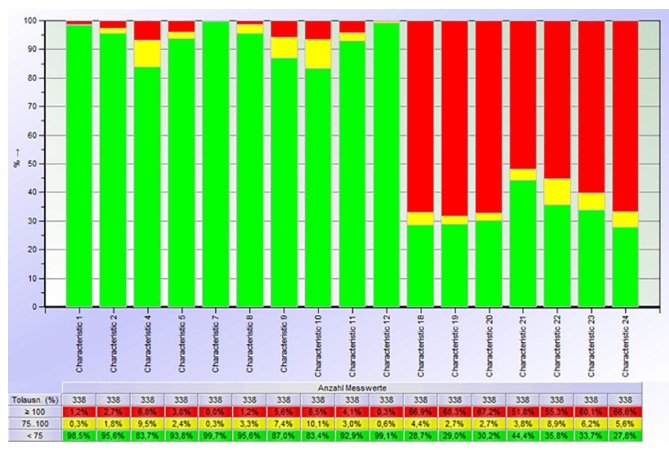

**Abb. 10:** Merkmalsbenchmark mit Klassierung der Toleranzausnutzung

Eine weitere Benchmark-Grafik ist der Messungsbenchmark. Hier sieht man pro Messung einen Balken. Daraus wird schnell ersichtlich, wie der Anteil der Merkmale in bestimmten Klassen ist. Die Klassenbreite der Toleranzausnutzung kann eingestellt werden. In diesem Beispiel wird der Balken ab einer 80%igen Ausnutzung der Toleranz gelb und bei Toleranzüberschreitung rot.

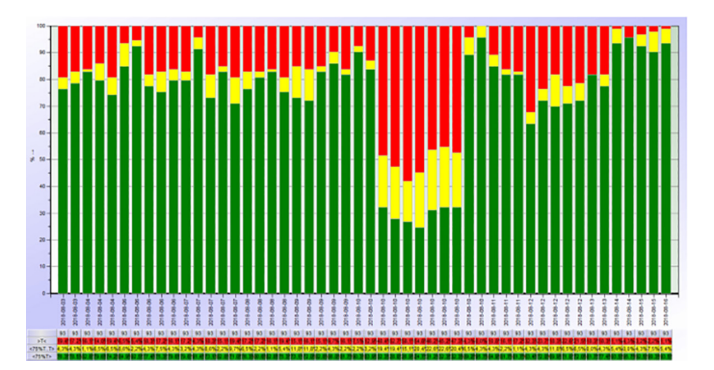

**Abb. 11:** Messungsbenchmark

# WEB PRODUKTE

In der Vergangenheit war es möglich, Q-DAS Ergebnisse auf Webseiten darzustellen. Neu ist, dass es für den jeweiligen Einsatzbereich separate Q-DAS Web Produkte gibt. Die Web-Applikationen orientieren sich an den bereits bestehenden "klassisch installierbaren" Softwareprodukten.

#### **qs-STAT Web**

Mit qs-STAT Web können Anwender qs-STAT einmal im Browser starten. Daten können aus der Q-DAS Datenbank geladen und Grafiken und Kennwerte sowie Berichte wie in qs-STAT geöffnet werden. Dem Anwender stehen so interaktiv die Auswertemöglichkeiten von qs-STAT Web zur Verfügung, ohne dass eine lokale Installation nötig wäre. Die gesamte Anwendung läuft im Internetbrowser. Da der Zugang derzeit rein lesend erfolgt, können keine Änderungen am Messwertinformationen vorgenommen werden. Die Gefahr einer versehentlichen Fehlbedienung, die zu Veränderungen des Datenbestands führt, besteht daher nicht.

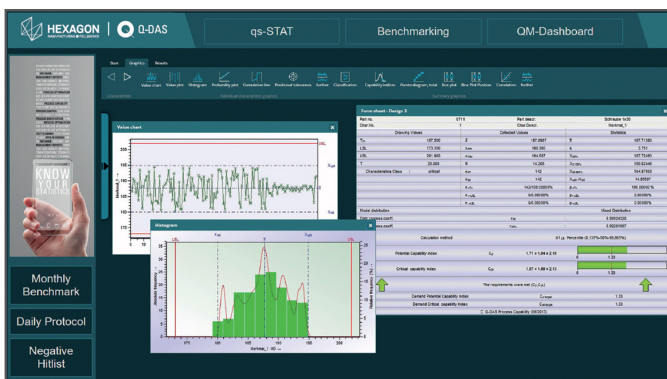

**Abb. 12:** qs-STAT Web

### **O-QIS Web**

Mit O-QIS Web lassen sich Prozesse und Prozesskennzahlen visualisieren. Zudem bietet es eine interaktive Navigation. In diesem Beispiel sieht man zunächst eine Übersichtsgrafik mit Ampeln. Diese überwachen die in die Q-DAS Datenbank eingehenden Daten. Wird die Ampel rot, so ist ein Alarm (z.B. Messwert außerhalb Toleranz, Eingriffsgrenzen verletzt usw.) aufgetreten. Man kann nun durch Anklicken der Ampel zu dem Prozess gelangen, der den Alarm verursacht hat.

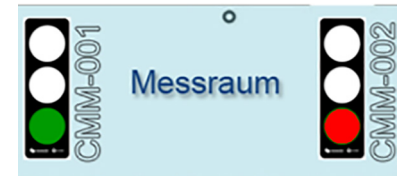

**Abb. 13:** Alarmdarstellung als Ampel in O-QIS Web

In diesem Fall ist das eine Übersicht über die Merkmale. Die Ansicht lässt sich automatisch aktualisieren, z.B. alle 30 Sekunden, sodass der Anwender hier ein Monitoring der aktuellen Prozesslage mehrerer Merkmale sehen kann.

Prinzipiell können alle Grafiken, die Q-DAS anbietet, für eine Visualisierung verwendet werden. Im Gegensatz zu qs-STAT Web ist O-QIS Web kein Produkt, das sofort nach der Installation angewendet werden kann. Man muss zunächst die Seiten individuell konfigurieren, da die Anforderungen an die Visualisierung und Navigation stets unterschiedlich sind. Q-DAS unterstützt die Kunden dabei, sodass schnell eine angepasste Lösung gestaltet werden kann.

|                                                                         | HEXAGON   O Q-DAS                                                                                                    | qs-STAT                                                            | Benchmarking                                                                                                    |                      |                                   |             | <b>OM-Dashboard</b> |                 |                |               |  |  |  |
|-------------------------------------------------------------------------|----------------------------------------------------------------------------------------------------|--------------------------------------------------------------------|----------------------------------------------------------------------------------------------------|----------------------|-----------------------------------|-------------|---------------------|-----------------|----------------|---------------|--|--|--|
| <b><i><u>SAMINERS</u></i></b>                                           | A-7511                                                                                                    |                                                                    | Schraube 1x30                                                                                                    |                      | 0711                              |             |                     |                 |                |               |  |  |  |
| <b>ACROSSITION</b>                                                      | <b>Veter chart</b>                                                                                                    | $\mathbf{x}$                                                       | <b>Yalve chart</b>                                                                                                    | ×                    | Parts protocol<br><b>Part Are</b> | m           | Part desain         |                 | Santaute tick  |               |  |  |  |
| <b>PERMIT PRINTED</b>                                                   | 200                                                                                                    |                                                                    | 248                                                                                                    |                      | <b>Our Sease</b><br><b>Darlin</b> |             |                     | $\sim$          | $\mathbf{r}$   | is.           |  |  |  |
| <b>PARTIE SCREEN</b><br><b>NATIONAL</b><br>120724-0072<br><b>NUMBER</b> |                                                                                                    | $\mathbf{X}$                                                       | <b>HE</b>                                                                                                    |                      | <b>Veterit 1</b>                  | 181,820     |                     | 191,003         | 183,887        | 187,192       |  |  |  |
|                                                                         | <b>MR</b>                                                                                                    |                                                                    |                                                                                                    | $x_{opt}$<br>Xia     | <b>Veter 2</b><br>$\mathbf{r}$    | 145,030     |                     | 10.250          | 148,228        | 149,100       |  |  |  |
| <b>WERPORT COMPANY</b>                                                  | <b>up</b><br>m                                                                                                    | k <sub>at</sub>                                                    | <b>SHA</b><br>٠                                                                                                    |                      | Werkman, 3                        | 29, 943     |                     | 30,796          | 28,541         | <b>TO ALC</b> |  |  |  |
| <b>AFRICA</b><br>---                                                    | 10 20 30 40 50 40 70 80 90 90 110 120 120 140                                                                                                    |                                                                    | 49 59 59 79 69<br>13 14<br>$^{**}$<br>90 100 110 120 120 141                                                                                                    |                      | <b>Wednet A</b>                   | 178,054     |                     | <b>FOR KINE</b> | 179,864        | 120.178       |  |  |  |
|                                                                         | Value No. 44                                                                                                    | Value No. -                                                        |                                                                                                    | Westmal.5            | 44,366                            |             | <b>TAX AVE</b>      | 100,004         | <b>THE STA</b> |               |  |  |  |
|                                                                         | <b>Value chart</b>                                                                                                    | $\mathbf{x}$<br>203<br>Xe<br><b>Data was della</b><br>$x_{\rm sd}$ | <b>Ticket there</b>                                                                                                    |                      | Vetrait                           | 1,756       |                     | 1,549           | 1,445          | 2.917         |  |  |  |
|                                                                         |                                                                                                    |                                                                    |                                                                                                    |                      | Vehrat 7                          | <b>HEAT</b> |                     | 143,709         | 164,705        | 164,602       |  |  |  |
|                                                                         |                                                                                                    |                                                                    |                                                                                                    | $3 - 14$             | <b>Wednet</b> , B.                | 79.064      |                     | un on           | 99.93          | 176,729       |  |  |  |
|                                                                         |                                                                                                    |                                                                    | 80 100 110 120 130 140<br>10 20 20 40 40 40 40 40<br>Value No. -                                                                                                    | 14                   | <b>Vessel</b><br>٠                | 24,658      |                     | 25,668          | DE VER         | DE AAA        |  |  |  |
|                                                                         |                                                                                                    |                                                                    |                                                                                                    |                      | Vetna, 10<br>va.                  | 134,948     |                     | 182,000         | 153,084        | 106,216       |  |  |  |
|                                                                         | 10 20 30 40 40 40 70 40 40 100 100 100 100 140<br>٠<br>Value fig. -                                                                                                    |                                                                    |                                                                                                    |                      |                                   |             |                     |                 |                |               |  |  |  |
|                                                                         | <b>Color chain</b>                                                                                                    | ٠                                                                  | <b>Talen than</b>                                                                                                    | <b>Dea plat</b><br>٠ |                                   |             |                     |                 |                |               |  |  |  |
| Monthly<br><b>Benchmark</b><br><b>Daily Protocol</b>                    | 242<br>$\overline{122}$<br>203<br>210<br>183<br>≹ us<br>120<br><b>ISS</b><br>m<br>110 120 130 140<br>20 30 40 60<br>is.<br>m.<br>$\overline{\phantom{a}}$<br>ń.<br>vin | No.<br><b>Nat</b>                                                  | 12.8<br>$\frac{9}{2}$ <sub>2</sub><br><b><i><u>A DISCOVERSION CONTINUES DE LOS CONTINUES DE LOS CONTINUES DE LOS CONTINUES DE LOS CONTINUES DE LOS CONTINUES</u></i></b><br>100 110 120 120<br>٠<br>$\sim$<br><b>A</b><br>÷ | Xii<br>Xua           | u<br>A1                           |             |                     |                 |                |               |  |  |  |
| Negative<br><b>Hitlist</b>                                              | Virus St.<br><b>DMC</b><br>п,<br>Date/Time                                                                                                    |                                                                    | 1954 St. or<br>603<br>28.04.2017 17:23:56                                                                                                    |                      |                                   |             | Characteristic -    |                 |                |               |  |  |  |

**Abb. 14:** O-QIS Web

### **M-QIS Web Dashboard**

Bei diesem Web-Produkt ist der Hauptanwendungsfall die Navigation durch bereits errechnete Ergebnisse. Meist sind diese auf Zeiten und/oder Zusatzinformationen verdichtet. Möchte man beispielsweise sehen, wie in einem bestimmten Bereich eines Produktionswerks die Prozesse laufen, bewegt man sich schnell in tiefere hierarchische Ebenen. Im Werk 1 werden alle Prozesse der letzten 4 Wochen betrachtet. Man sieht die Anteile, in welchem Monat wie viele Merkmale eine Fähigkeit unter 1,0, zwischen 1,0 und 1,33 und darüber haben. Die Klassen sind natürlich anpassbar. Daraufhin sieht man, dass in der letzten Woche besonders viele "rote" Merkmale dabei waren. Durch Anklicken der Grafik wird der Monat für die nächste Hierarchieebene geladen, z.B. Produktionslinie. An jeder Linie gibt es mehrere Stationen, an jeder Station zwei Bearbeitungsmaschinen, jede Maschine kann Werkzeuge verwenden und jedes Werkzeug hat wiederum mehrere Formnester. Eine solche Struktur kann also durchaus komplex werden.

M-QIS Web Dashboard bietet einerseits eine einfache Erzeugung der Strukturen, durch die sich die Anwender navigieren sollen, und eine übersichtliche und interaktive Web-Anwendung, die zur Darstellung der Ergebnisse verwendet werden kann.

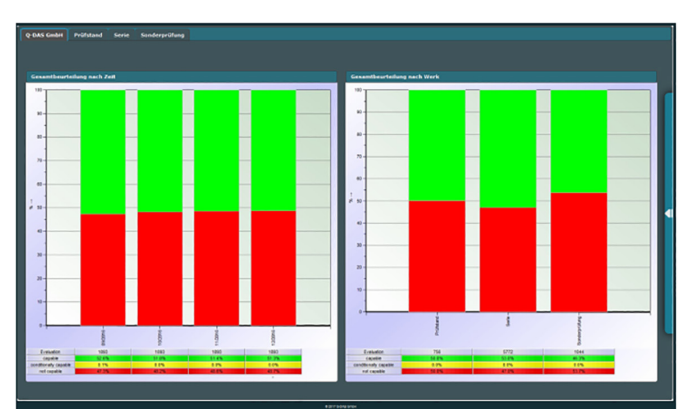

**Abb. 15:** M-QIS Web

#### **Allgemeines zur Nutzung der Web-Funktionalitäten**

Um die beschriebenen Q-DAS Web Produkte nutzen zu können, ist zunächst der Erwerb einer Q-DAS Softwarelizenz erforderlich, z.B. zwei Lizenzen qs-STAT. Zusätzlich ist einmalig pro Standort die Anschaffung der entsprechenden Web Service Lizenz erforderlich. In diesem Fall qs-STAT Web Service. Dann können die beiden qs-STAT Lizenzen entweder als Installation oder als Web Lizenz verwendet werden. Die zeitgleiche Nutzung wird dabei gezählt. Man könnte also beide Lizenzen im Browser öffnen oder eine installierte Variante und eine qs-STAT Web Version oder beide als installierte Variante zur gleichen Zeit, unabhängig vom Installationsort. In diesem Sinne sind alle Q-DAS Web Lizenzen nutzbar.

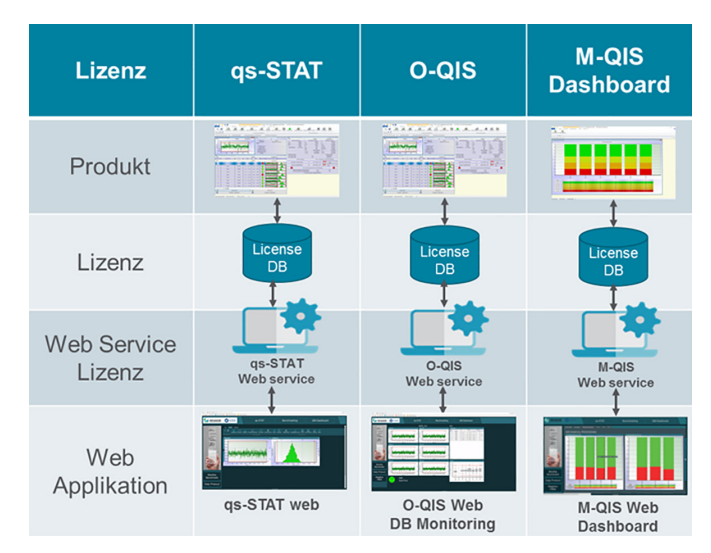

**Abb. 16:** Übersicht der Q-DAS Web Lizenzen

### TEXTÄNDERUNGEN IM PROGRAMM

In der Q-DAS Software werden zwei Arten von Texten verwendet. Einmal Texte aus der Q-DAS Textdatenbank, die Programmtexte wie "Prozessanalyse", "Merkmal" oder "Mittelwert" enthält. Das wird genutzt, um die Texte in andere Sprachen übersetzen zu können. Die zweite Art von Texten sind Benutzereingaben, z.B. bei der Merkmalsbezeichnung kann der Anwender Durchmesser, Länge, Gewicht, Farbe usw. willkürlich eingeben. Für beide Textarten gibt es in der Version 12 einfache Änderungs- und Verwaltungsarten.

Für Texte aus der Textdatenbank wird das entsprechende K-Feld gewählt und in einem Dialog werden alle Texte dazu angezeigt (in diesem Fall auch in allen Sprachen). Hier kann die Bezeichnung direkt geändert werden. Im Beispiel wird K1001 (Teilenummer) angepasst. Vielleicht möchte man stattdessen lieber , Artikelnummer' verwenden. Die Änderungen sind dann in allen Q-DAS Softwareprodukten, die mit der Textdatenbank arbeiten, wirksam.

| Feldauswahl                       |              | Achtung: Die hier durchgeführten Änderungen werden drekt in der Textdatenbank<br>vorgenommen. |                  |                                  |          |                                  |                          |  |  |
|-----------------------------------|--------------|-----------------------------------------------------------------------------------------------|------------------|----------------------------------|----------|----------------------------------|--------------------------|--|--|
| K1001 - Telenummer                |              | Es ist nicht möglich, die Texte automatisiert auf den Auslieferungszustand zurückzusetzen.    |                  |                                  |          |                                  |                          |  |  |
|                                   | Titel (0)    | Bezeichnung (1)                                                                               | Bez. (2)         | Kurzbezeichnung (3) Kurzbez. (4) |          | (Subkey 11)                      | (Subkey 12)              |  |  |
| <b>Български (Bulgaria Детайл</b> |              | Номер на детайл                                                                               | <b>Betañn NY</b> | Howeo                            | N?       | Номер на тип дета TП N?          |                          |  |  |
| Čeština                           | <b>Di</b>    | Číslo díku                                                                                    | Čk. dlu          | Číslo                            | č.       | Číslo typu                       | Čk. t.                   |  |  |
| 中文 (Chinese)                      | 零件           | 零件号                                                                                           | 零件号              | 编号                               | 编号       | 类型零件编号                           | 类型零件编号                   |  |  |
| Dansk                             | Emne         | Emperummer                                                                                    | Emnenr.          | Nummer                           | Nr.      | <b>Emnetypenummer</b>            | Em.t.nr.                 |  |  |
| Deutsch                           | Tel          | Telenummer                                                                                    | Telcr.           | Nummer                           | Nr.      | Typtelennummer                   | <b>TTN</b>               |  |  |
| American FNG                      | Part         | <b>Part number</b>                                                                            | Part no.         | Number                           | No.      | Type parts number TP number      |                          |  |  |
| English                           | Part         | <b>Part number</b>                                                                            | Part no.         | Number                           | No.      | Type parts number TP number      |                          |  |  |
| Espanol                           | Pieza        | Número de Pieza                                                                               | Nº Pieza         | Número                           | NO.      | Número tipo pieza Número TP      |                          |  |  |
| Français                          | Pièce        | Numéro Pièce                                                                                  | Nº Pièce         | Procella                         | Procella | Procella                         | Procela                  |  |  |
| Italiano                          | Particolare  | Numero particolare                                                                            | Nº Part.         | Numero                           | Nº       | Numero tipo particol Numero T.P. |                          |  |  |
| 日本語 (Japanese) 測定品                |              | 测定品番号                                                                                         | 测定品番号            | 番骨                               | 番骨       | 代表的浏览品の番 代表的浏览品の番                |                          |  |  |
| 한국어 (Korean)                      | 부풍           | 부품 변호                                                                                         | 부품 번호            | 切置                               | 切單       | 부품 변호 인력                         | 부품 변호 인력                 |  |  |
| Magyar                            | Darab        | A darah száma                                                                                 | Darah sz.        | Szám                             | Nr.      | Tipus-darab-szám Clószám         |                          |  |  |
| Nederlands                        | Onderdeel    | Onderdeelnummer                                                                               | Ond.nr.          | Nummer                           | Nr.      | Typeonderdeelnumr TOnr.          |                          |  |  |
| Polski                            | Wyrdb        | Nr wyrobu                                                                                     | Nr wyrobu        | Numer                            | Nr       | Nr typu wyrobu (cze NrTypuWyr    |                          |  |  |
| Portugues                         | Peca         | Peca Numero                                                                                   | Peca Nr.         | Numero                           | Nr.      | Numero do Tipo de FNr.TP         |                          |  |  |
| Portugues BR                      | Peca.        | Peca Número.                                                                                  | Peca No.         | Número.                          | No.      | Número Tipo Peca. No.TP.         |                          |  |  |
| Română                            | <b>DietA</b> | Numărul piesei                                                                                | nr. piesă        | Numbe                            | Nr.      | To-rumle-oiseA                   | Nr. buc. t.              |  |  |
| Pycoosi (Russian)                 | Деталь       | Номер детали                                                                                  | Н-о дет.         | N9                               | N9       | Ban cetana Nº                    | <b>B.0 Nº</b>            |  |  |
| Slovenčna                         | Diel         | Diel číslo                                                                                    | Diel čis.        | Číslo                            | č.       | Typ delu čslo                    | <b>TD</b> S <sub>s</sub> |  |  |
| Slovensko                         | Del          | <b>Stevillo dela</b>                                                                          | St. dels         | <b>Stevillon</b>                 | št.      | Tip števike dela                 | Tip št. dela             |  |  |
| Svenska                           | Detail       | Detainummer                                                                                   | Detailnr.        | Nummer                           | Nr.      | Detailtyprummer                  | DT nummer                |  |  |
| Anna Tara Athan                   | Laman        | <u>manualment</u>                                                                             | Dark me.         | 100101-016                       | Ma.      | and description and m            |                          |  |  |

**Abb. 17:** Änderungen der Textdatenbank-Felder

Texte, die vom Bediener eingegeben werden, können automatisch in andere Sprachen übersetzt werden. Dafür wird zunächst das K-Feld ausgewählt, in diesem Fall K2002 (Merkmalsbezeichnung). Nun können mehrere Einträge erfolgen, die bei einem Sprachwechsel wirksam werden. Das Ergebnis wird dann im Bericht angezeigt.

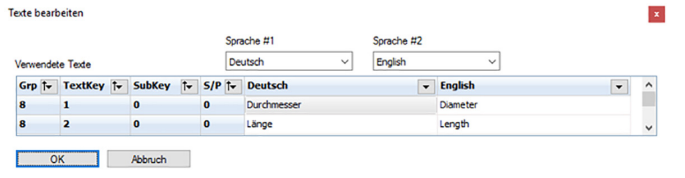

**Abb. 18:** Texte bearbeiten

In diesem Beispiel würde in einem englischen Bericht automatisch das Wort, Diameter' erscheinen, obwohl in der Merkmalsmaske das Wort, Durchmesser' steht. Bei, Länge' dementsprechend, Length'.

### NEUE BERICHTSVORLAGEN

In der Version 12 sind viele neue Berichtsvorlagen in die Standardauslieferung mit aufgenommen worden. Die Berichte sind teilweise optisch angepasst aber auch komplett neu erstellt worden. Der Fokus lag dabei auf der optimalen Druck- und Lesbarkeit der Berichte

sowie den häufigsten Anwendungsfällen. Die gewohnten Berichtsvorlagen aus der Version 11 sind weiterhin in einem eigenen Ordner vorhanden.

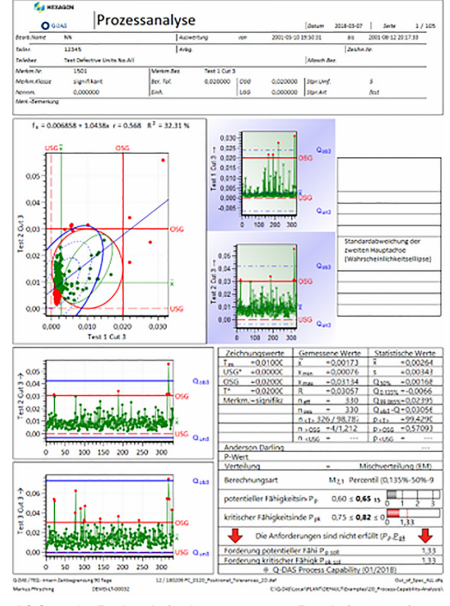

**Abb. 19:** Beispiel einer neuen Berichtsvorlage

# QRK – NEUE GRAFIKEINSTELLUNGEN

Bei Qualitätsregelkarten können zum aktuellen Prozess die Eingriffsgrenzen vom Programm berechnet und angezeigt werden. Neu ist, dass eine grafische Aufteilung nach Zusatzdaten möglich ist.

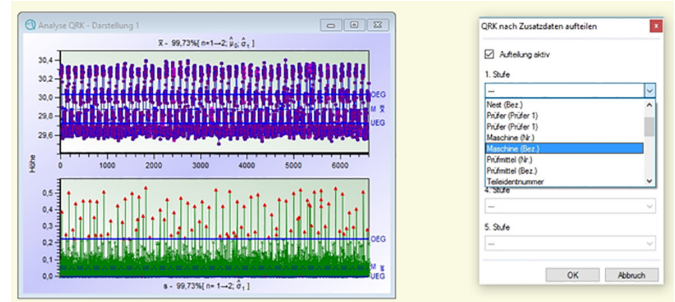

**Abb. 20:** QRK Einstellungen - Aufteilung nach Maschinenbezeichnung

Der Effekt dieser Einstellung ist, dass das Programm die Werte je Maschinen herausfiltert, diese als temporäres Merkmal anzeigt und für jede Maschine auch Eingriffsgrenzen berechnet. Dies ist eine Grafikeinstellung und bedarf keiner Aufteilung aus der Datenbank.

### VERSION 12: WAS IST NEU?

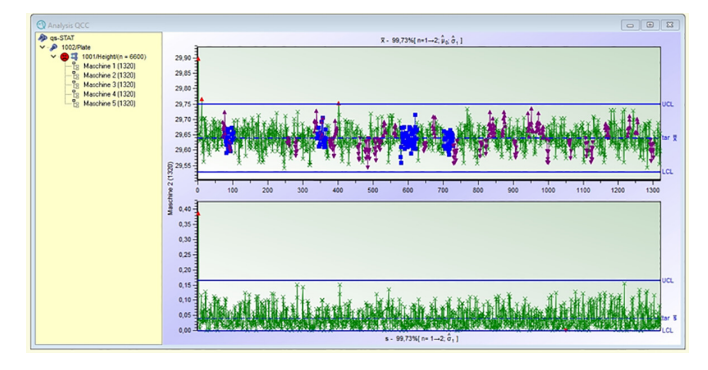

**Abb. 21:** QRK Einstellungen - Ergebnis der Aufteilung nach Maschinenbezeichnung

Diese Anzeige kann dabei helfen, die Einflüssen wie Maschinen, Prüfer, Nester, usw. zu erkennen und die Prozessregelung detailliert beurteilen zu können.

# GRAFIKSTILE

Eine Stärke von Q-DAS ist es, dass Grafiken individuell angepasst werden können. Linien, Farben, Hintergründe Schriftarten uvm. können nicht nur einmalig, sondern pro Grafik und auch pro Benutzer bzw. Benutzergruppe geändert werden. Diese Flexibilität kann jedoch schnell unübersichtlich werden. Aus diesem Grund haben wir die Möglichkeit der Grafikstile ins Programm aufgenommen.

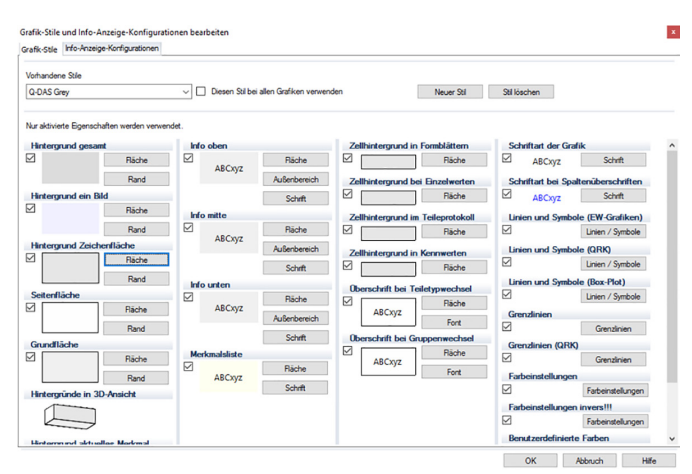

**Abb. 22:** Grafikstile bearbeiten

Hier kann global definiert werden, für welche Grafikarten die Einstellungen erfolgen und wie diese sein sollen. Als Ergebnis kann man mehrere Konfigurationen abspeichern, die dem Benutzer vorgegeben werden oder die er interaktiv wählen kann.

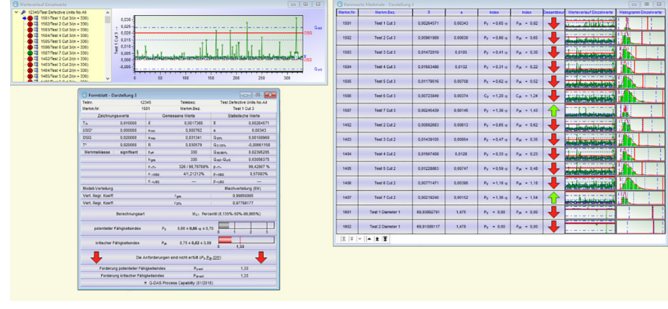

Abb. 23: Grafikstil, Standard'

| <b>Q</b> the number for private                                                                                     |                                                                                                    |                                                      | 01810                                                |             |              | <b>C</b> Kennaste Mekmale - Bertidiung 3 |              |                       |                        |                        |                        |                                        |                       | O <sup>2</sup> |
|----------------------------------------------------------------------------------------------------|----------------------------------------------------------------------------------------------------|------------------------------------------------------|------------------------------------------------------|-------------|--------------|------------------------------------------|--------------|-----------------------|------------------------|------------------------|------------------------|----------------------------------------|-----------------------|----------------|
| v - @ 12345/we Defectus three for AB                                                                                |                                                                                                    |                                                      |                                                      |             | Market, Nat  | Merkm.bez.                               | $\mathbb{R}$ |                       | Index                  | Index                  | <b>Cesantheu</b>       | Winterstad Eigelente                   | <b>Midogramm Eiro</b> |                |
| 1921/feet 1 Cut 34x = 300-<br>1982/Test 2 Cat 3cm + 300 -<br>1503/Twd 3 Cut 34x + 33th<br>104 Text 4 Cat Site + 100 | 0.000<br>ŝ<br>0.020                                                                                                    |                                                      |                                                      | Gast.       | 1301         | Test 1 Cut 3                             | 0.00264571   | 0.00343               | $P_4 = 0.65$ 15        | $P_{10} = 0.82$        | в.                     | <b>WW'4976Wa</b>                       |                       |                |
| 1926 Text 5 Cat 34x = 30th<br>1006/Text 6 Cut 3/m + 3001<br>1921 Twit 7 Cat 34x + 33th                              | $\frac{1}{2}$ and                                                                                                    |                                                      |                                                      | Qual        | 1502         | Test 2 Cut 3                             | 0.00061909   | coosto                | $P_0 = 0.66 + 5$       | $P_{24} = 0.65$        |                        | <b>The Fairly and</b>                  |                       |                |
| tellified 2 Cat Street 100-<br>1403 Text 3 Cat 21x + 30th<br>sale/her a Cat 2cs x 100 -                             | 0.000                                                                                                    |                                                      |                                                      | 881<br>Quel | 1503         | Test 3 Cut 3                             | 0.01472019   | 0.0105                | $P_4 = 0.41$ is        | $P_{10} = 0.30$        |                        |                                        |                       |                |
| 1405/feet 8 Cat 21x + 3381<br>AND R. A. L. A. LEWIS CO., LANSING                                                    | ×                                                                                                    | 150<br>so<br>w                                       | 250<br><b>MW</b><br>200                              |             | 1504         | Text 4 Cut 3                             | COSSAMM      | 0.0132                | $P_0 = 0.31$ to        | $P_{\text{DE}} = 0.22$ |                        |                                        |                       |                |
|                                                                                                    | Terminist Cantalizes I<br>Tabu.                                                                                                    | 12141<br>Telebaz.                                    | <b>Start of Brand</b><br>Test Defective Units No.All |             | 1505         | Test 5 Cut 3                             | 0.01179516   | coston                | $P_B = 0.62$ 15        | $P_{\rm ph} = 0.52$    |                        | <b><i>Charles Matters &amp; B.</i></b> |                       |                |
|                                                                                                    | Median No.<br>1501<br>Melin Ren<br>Text 1 Cut 1<br>Zeichnungswerte<br>Statistische Werte<br><b>Comessene Werter</b>                                                                                                    |                                                      |                                                      | 1506        | Text 6 Cut 3 | 0.00723549                               | 0.00374      | $C_{\rm H}$ = 1.20 in | $C_{\rm ph} = 1.24$    |                        | <b>Contribution of</b> |                                        |                       |                |
|                                                                                                    | 0.010000<br>$T_{\rm m}$<br>MAG<br>0.000000                                                                                                    | 0.0017345<br>œ<br>0.000762<br><b>Note</b>            | 0.00064571<br>0.00143<br>٠                           |             | 1537         | Test 7 Cut 3                             | d.onzelate   | 0.00145               | $P_0 = 1,36$ 15        | $P_{25} = 1.43$        |                        |                                        |                       |                |
|                                                                                                    | OM<br>a cooper<br>$\overline{ }$<br>a concen-                                                                                                    | opinier<br><b>Kour</b><br>$\overline{a}$<br>0.030579 | Qsm<br>COOMING<br>-0.00661138<br>QAYING              |             | 5402         | Test 2 Out 2                             | 0.00092683   | 0.00613               | Pa. +0.65 vs           | $P_{\rm ph} = 0.62$    |                        | <b>State Address</b>                   |                       |                |
|                                                                                                    | <b>Merkmaldisuse</b><br>sionifikant                                                                                                    | 330<br>Patt.<br>330<br>P-pes                         | 0.02395205<br>Quanto<br>Quan Quan<br>GOIDMATS        |             | 1422         | Tell 3 Cat 2                             | concessos    | contra                | $P_4 = 0.47$ in        | $P_{48} = 0.35$        |                        |                                        |                       |                |
|                                                                                                    |                                                                                                    | 326 / 98.78788%<br>$B_1, B_2$<br>4/1212129<br>A 1996 | 99.42907 %<br>$P - 7 -$<br>0.57093%<br>01066         |             | 5404         | Test 4 Cut 2                             | 0.01567406   | 0.0128                | $P_4 = 0.33$ is        | $P_{\rm BH} = 0.23$    |                        |                                        |                       |                |
|                                                                                                    |                                                                                                    | n - uss<br>$\sim$                                    | P-155<br>$\frac{1}{2}$                               |             | 1475         | Test 5 Cut 2                             | 0.01224803   | cotter                | $P_{A} = 0.59$ is      | $P_{10} = 0.48$        |                        |                                        |                       |                |
|                                                                                                    | Michaefelung (DA)<br>Modell-Variations<br><b>Vert, Regr, Kovitt</b><br>0.99650065<br>$\sim$<br>Fax:                                                                                                    |                                                      |                                                      | 1406        | Test 4 Cut 2 | COSTTIATI                                | cotass       | $P_B = 1,16$ ss.      | $P_{\text{BH}} = 1.18$ |                        |                        |                                        |                       |                |
|                                                                                                    | yert, Regr, Koeff.                                                                                                    | <b>CHN</b>                                           | <b>GST796177</b>                                     |             |              |                                          |              |                       |                        |                        |                        |                                        |                       |                |
|                                                                                                    | M <sub>21</sub> Percenti (0,135%-50%-99,865%)<br>Earschnungsart<br>000 x 0.65 vs c 0.70<br>potentialler Kahiakaitsinder.<br>٠.<br>0.75 ± 0.82 ± 0.89<br>Initiocher Fahigkeitsindex<br>$P_{AB}$<br>1.33<br>۰<br>Die Jeforderungen sind nicht erfüllt (Px Pas. QIII) |                                                      |                                                      |             | 1437         | Test 7 Cut 2                             | 0.00219240   | 0.00152               | $P_B = 1.36$ is        | $P_{\rm pk} = 1.54$    | ×                      | diamones                               |                       |                |
|                                                                                                    |                                                                                                    |                                                      |                                                      |             | 1621         | Text 1 Diameter 1                        | 40 33852791  | 1.475                 | $P_4 = 0.00$           | $P_{10} = 0.00$        |                        |                                        |                       |                |
|                                                                                                    |                                                                                                    |                                                      |                                                      |             | 5602         | Test 2 Diameter 1                        | 08.91009117  | 1,470                 | $P_B = 0.00$           | $P_{\rm BH} = 0.00$    |                        |                                        |                       |                |
|                                                                                                    |                                                                                                    |                                                      |                                                      |             |              |                                          |              |                       |                        |                        |                        |                                        |                       |                |
|                                                                                                    | For derung potentieller Fähigkeitsinder                                                                                                    | Passe                                                | 1.33                                                 |             |              |                                          |              |                       |                        |                        |                        |                                        |                       |                |
|                                                                                                    | Forderung kritischer Fähigkeitsindes                                                                                                    | P pk said                                            | 1.33                                                 |             |              |                                          |              |                       |                        |                        |                        |                                        |                       |                |
| @ Q OAS Process Capability (01/0018)                                                                                |                                                                                                    |                                                      |                                                      |             |              |                                          |              |                       |                        |                        |                        |                                        |                       |                |

Abb. 24: Grafikstil .Grey'

# BENUTZERGRUPPEN IMPORT/EXPORT

Berechtigungseinstellungen auf Benutzergruppenebene können nun direkt aus dem Programm exportiert und wieder importiert werden, um Einstellungen nicht neu tätigen zu müssen.

# NESTED ANOVA IN solara.MP

Für die Messsystemanalyse bei zerstörenden Prüfungen bietet solara.MP nun die Möglichkeit der .Nested ANOVA' an. Man geht bei diesem Vorgehen davon aus, dass die Teile zwar bei der Prüfung zerstört werden, beispielsweise bei einer Zerreißprüfung, jedoch dennoch eine Vergleichbarkeit gegeben sein soll.

Ein Beispiel: Es sollen Airbag-Stoffe einer Zerreißprüfung unterzogen werden. Dazu schneidet man aus einer Bahn Stücke heraus, die dann geprüft werden. Es sind zwar nicht die gleichen Teile, dennoch kann man davon ausgehen, dass sich der restliche Stoff ähnlich verhält. Die Messwerte werden dann in solara.MP bewertet. Die Ergebnisse sind ähnlich einem MSA Verfahren 2. Die Wiederholbarkeit am Prüfobjekt wird dabei jedoch nicht berücksichtigt, da sie nicht gegeben ist.

|                    | Varianz                                               | Standardabw.                                                               |                                 | Vertrauensniveau         | $1-a = 95,000%$ |        |                 |           |  |  |  |  |
|--------------------|-------------------------------------------------------|----------------------------------------------------------------------------|---------------------------------|--------------------------|-----------------|--------|-----------------|-----------|--|--|--|--|
| Wiederholpräzision | 0.0000017500                                          | 0.0013229                                                                  | $EV =$                          | 0.0010571  0.0017683     |                 | %EV    | ٠               | 13.23%    |  |  |  |  |
| Prüfsystemstreuung | 0.0000017500                                          | 0.0013229                                                                  | $GRR =$                         | 0.000000.0062955         |                 | %GRR   | ٠               | 13 23%    |  |  |  |  |
| Teilestreuung      | 0.00038148                                            | 0.019531                                                                   | $PV =$                          | 0.0134550.028546         |                 | %PV    | ٠               | 195.31%   |  |  |  |  |
| Gesamtstreuung     | 0.00038323                                            | 0.019576                                                                   | $TV =$                          | 0.020                    |                 |        |                 |           |  |  |  |  |
|                    |                                                       |                                                                            |                                 |                          |                 |        |                 |           |  |  |  |  |
|                    | Versuchsplan                                          |                                                                            |                                 | Bezugsgröße              |                 |        |                 |           |  |  |  |  |
| Anzahl Messungen   | ٠                                                     | $\overline{2}$                                                             |                                 | Prozessstreuung          | ٠               |        | $\circ$         |           |  |  |  |  |
| Anzahl Teile       | ٠                                                     | 10                                                                         |                                 | Toleranz                 | ٠               | 0.060  |                 |           |  |  |  |  |
|                    |                                                       |                                                                            |                                 | geforderter Cp-Wert<br>٠ |                 |        |                 |           |  |  |  |  |
|                    |                                                       |                                                                            |                                 |                          |                 |        |                 |           |  |  |  |  |
|                    | Auflösung                                             | %RE                                                                        | ٠                               | 1,67%                    |                 |        |                 |           |  |  |  |  |
|                    |                                                       |                                                                            |                                 |                          |                 |        |                 |           |  |  |  |  |
|                    | Zahl d. unterscheidb. Messwertklassen (ndc)           |                                                                            |                                 | 20                       |                 |        |                 | 己         |  |  |  |  |
|                    |                                                       | ndc.                                                                       | ٠                               |                          | n               |        |                 |           |  |  |  |  |
|                    | Prüfsystemstreuung                                    | %GRR                                                                       | $\blacksquare$                  | 13.23%                   |                 |        |                 |           |  |  |  |  |
|                    |                                                       |                                                                            |                                 |                          |                 | 15     | 30 <sub>o</sub> |           |  |  |  |  |
|                    | Minimale Bezugsgröße für fähiges Prüfsystem           | ٠                                                                          | Timin (NGRR)                    |                          |                 | 0.0529 |                 |           |  |  |  |  |
|                    | Minimale Bezugsgröße für bedingt fähiges Prüfsystem = | Timin (NGRR)                                                               |                                 | ٠                        | 0.0265          |        |                 |           |  |  |  |  |
|                    |                                                       |                                                                            | Prüfsystem fähig (%RE,min,%GRR) |                          |                 |        |                 | $\bullet$ |  |  |  |  |
|                    |                                                       | e Q-DAS Measurement Process Qualification (01/2018): Type 2 Study (nested) |                                 |                          |                 |        |                 |           |  |  |  |  |

**Abb. 25:** Ergebnisse Nested ANOVA

# NEUE INSTALLATIONSSTRUKTUR

Die Ordner und Dateien, die bei einer Q-DAS Installation angelegt werden, sind in der Version strukturell unterschiedlich zu vorangegangenen Versionen. Es gibt nur noch eine .exe Datei für alle Produkte. Über .ini Dateien werden die entsprechenden Programme dann aufgerufen. Diese Struktur ist besonders bei Terminalserver-Installationen vorteilhaft, da sie schlanker und besser verteilbarer gestaltet ist. Für jedes Software-Release wird auch ein separater Ordner erzeugt, sodass Upgrades sauber verwaltet werden können.

### PERFORMANCEOPTIMIERUNGEN

Um die Geschwindigkeit der Q-DAS Software zu erhöhen, gibt es nun auch eine 64-bit Version. Diese nutzt bei der Berechnung mehrere vorhandene Prozessorkerne sowie den Hauptspeicher aus. Berechnungen großer Datenmengen erfolgen dadurch deutlich schneller.

#### **Haben wir Ihr Interesse geweckt?**

Q-DAS GmbH Eisleber Str. 2 69469 Weinheim www.q-das.de markus.pfirsching@hexagon.com

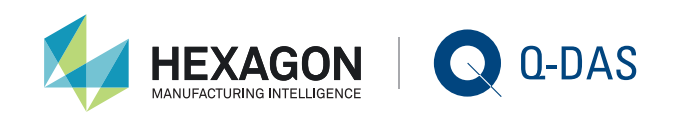